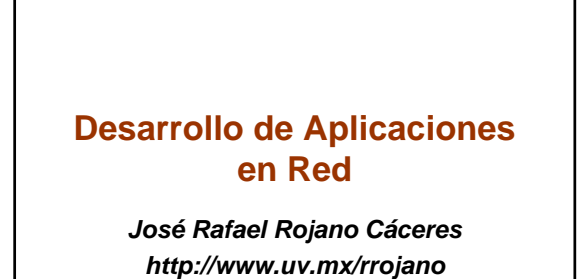

### **El modelo de comunicación**

#### **General concepts**

- **As we saw in a Distributed System the logical and physical component are separated, so on, we need to communicate it in some way.**
- **Up to now we have talk about:**
	- *Message Passing*
	- *Client/Server*
	- *RPC*

### **Models of communication**

2

4

- *Message Passing*
- *Client/Server*
- *Peer to Peer*
- *Mom (Message oriented Middleware)*
- *RPC*

1

- *Distributed Objects*
- **RMI**
- **Corba**
- **DCOM**
- *Mobil Agents*

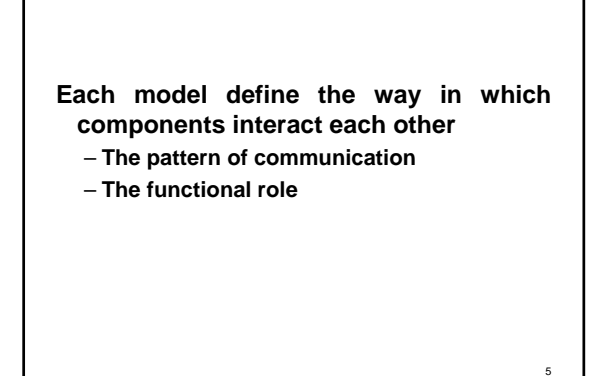

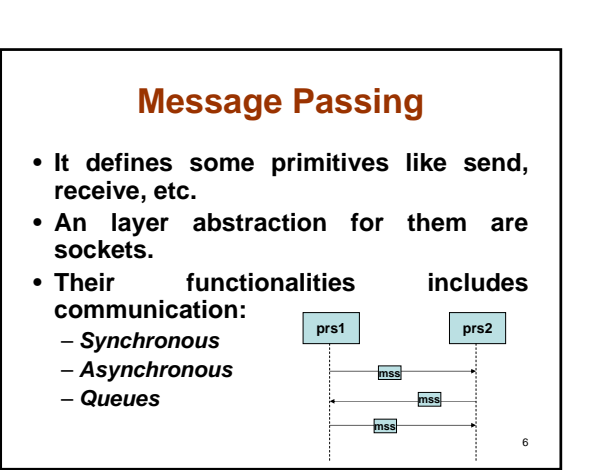

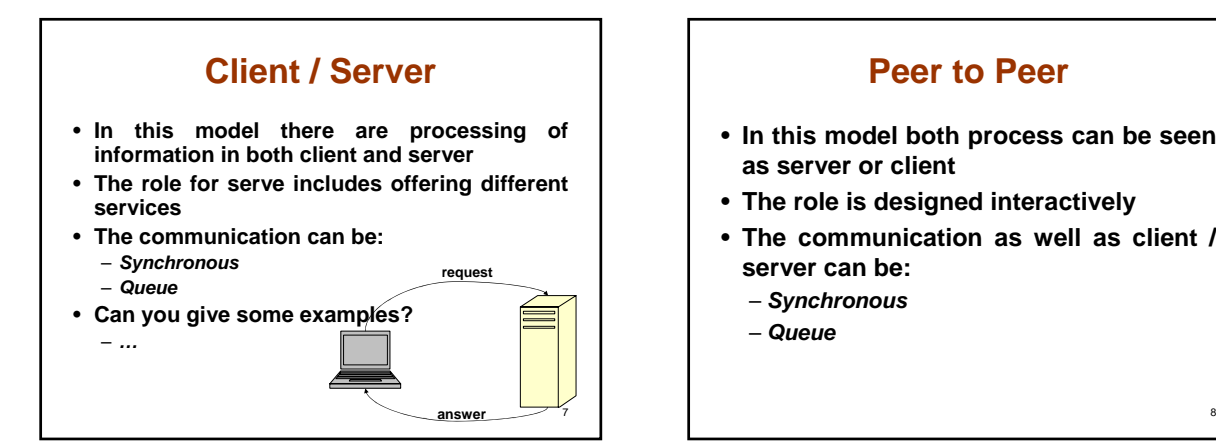

### **Peer to Peer**

- **In this model both process can be seen as server or client**
- **The role is designed interactively**
- **The communication as well as client / server can be:**
	- *Synchronous*
	- *Queue*

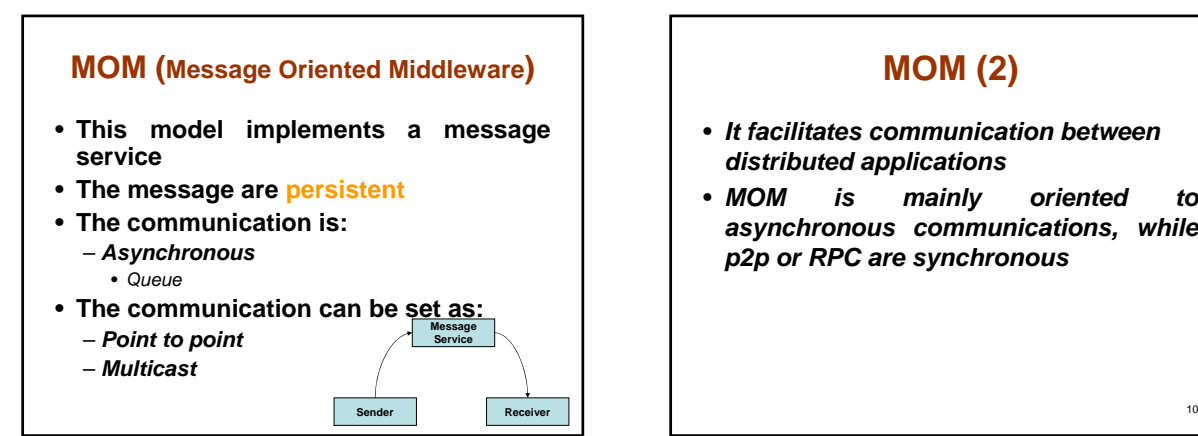

#### **MOM (2)**

- *It facilitates communication between distributed applications*
- *MOM is mainly oriented to asynchronous communications, while p2p or RPC are synchronous*

#### **Middleware**

- *There is not a set of standardize functionalities for it, because middleware change fast, but in general we can identify:* – **Presentation services: forms manager, printing manager, hypermedia linker**
	- **Communication services: P2P, RPC, Message Passing**
	- **Control services: transaction manager, scheduler** – **Information services: directory, relation database manager, repository manager**
- *MOM falls in communication services category*

11

# **RPC (1)**

- **The remote procedure call defined a communication:**
	- *Synchronous*
	- *Queue*
- **Process of communication**
	- *The client process package the parameters in a message and send to server waiting the answer*
	- *The server unpack parameters, execute locally the call, get the result, again pack it and send it back*

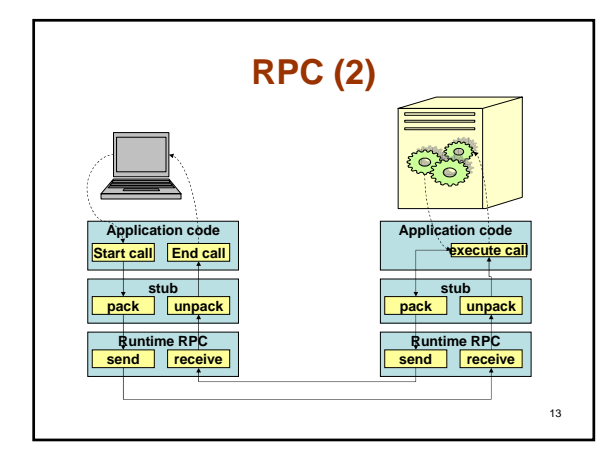

# **RPC (3)**

- *A stub is generated through RPC software*
- *Stub task at the Client are:*
	- **Localize the server**
	- **Package and unpackage parameters**
	- **Send message and wait for the answer**
- *Stub task at the server is:* – **Similar task that client**
- *Stubs are independent of implementation only depends of the interface*

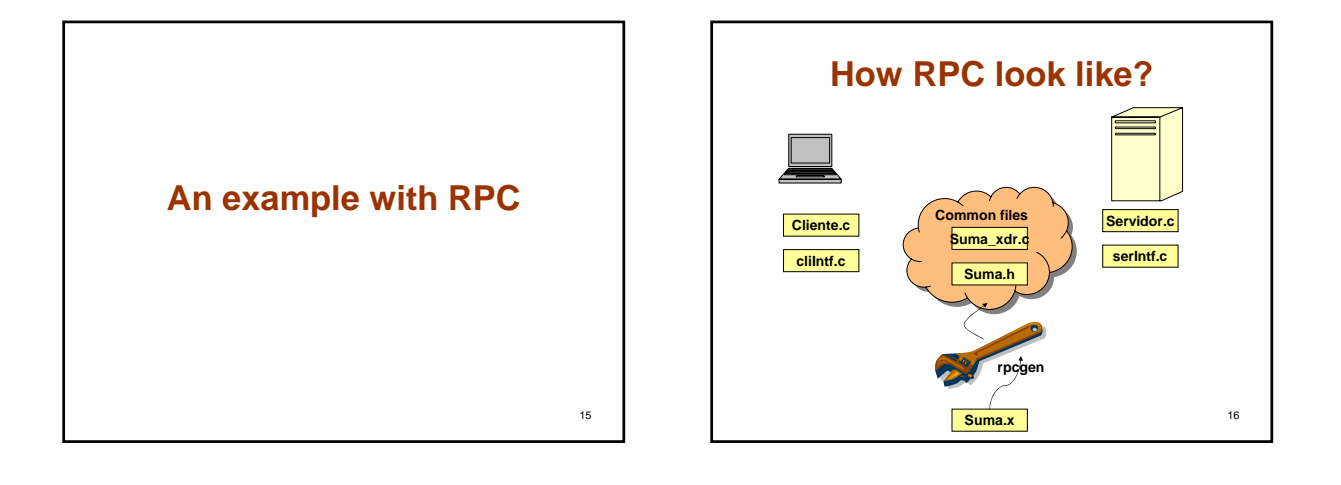

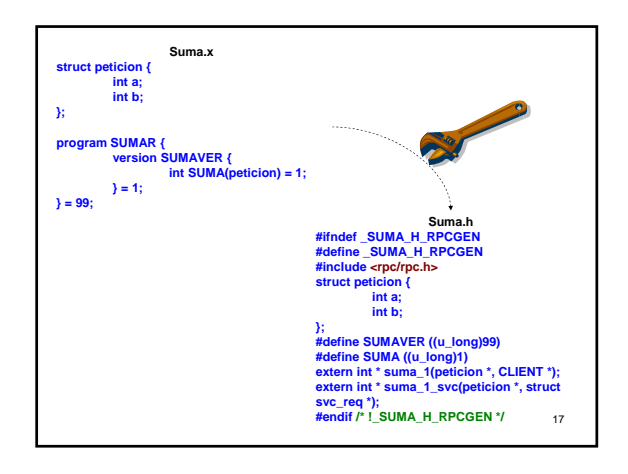

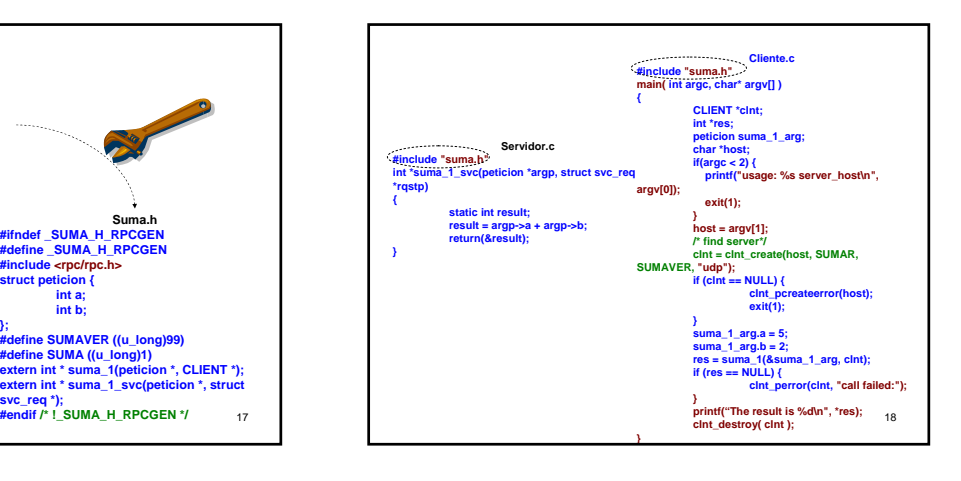

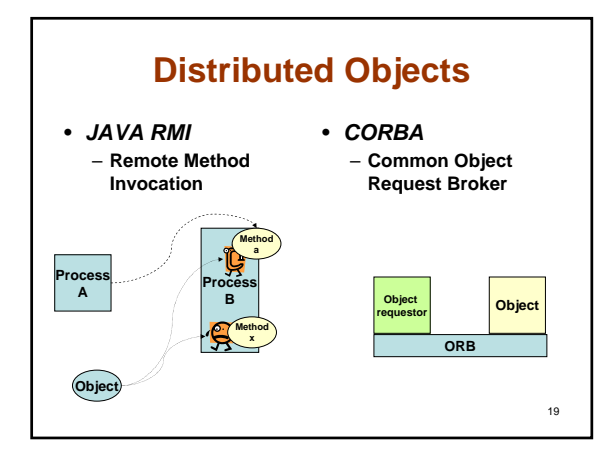

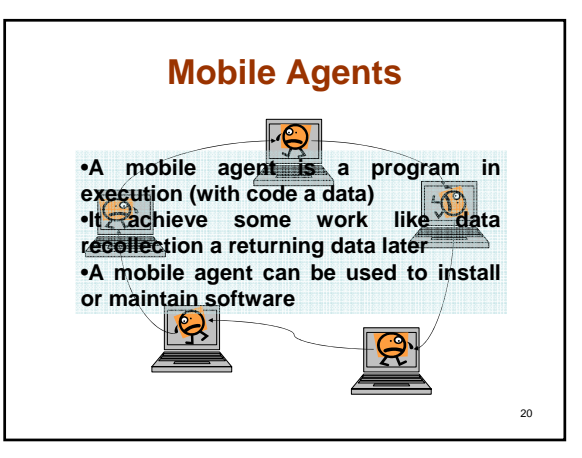

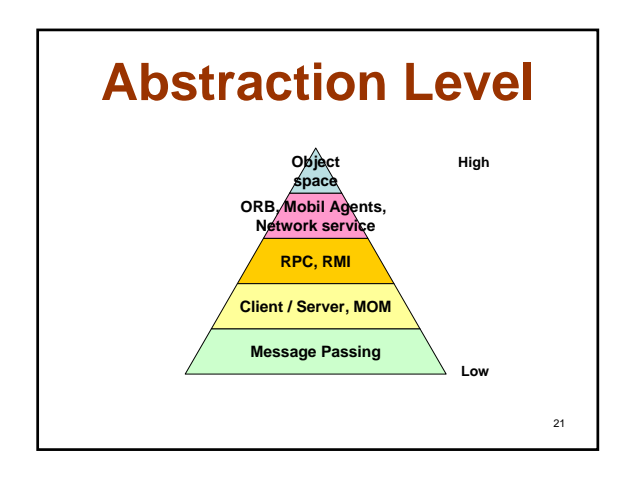

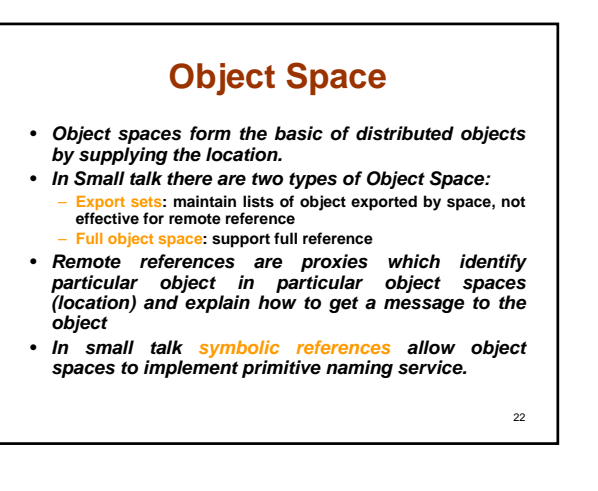

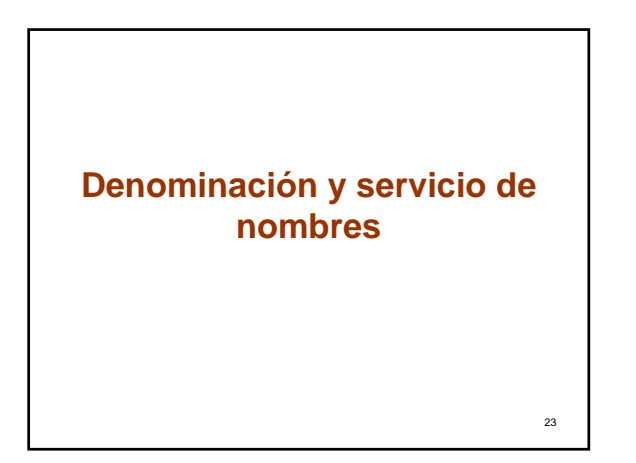

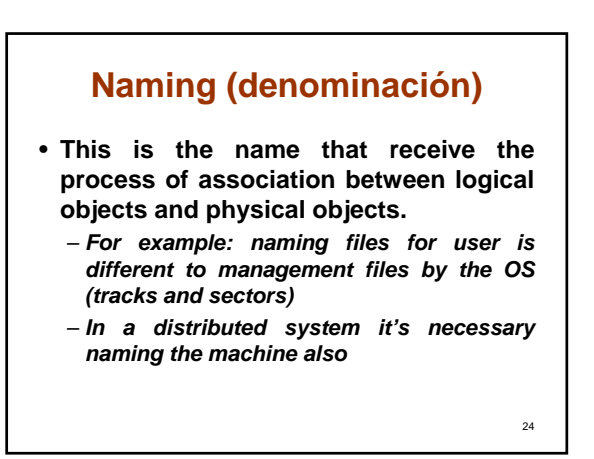

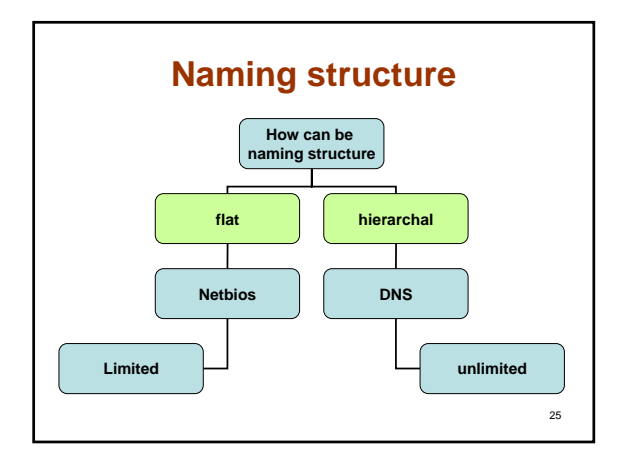

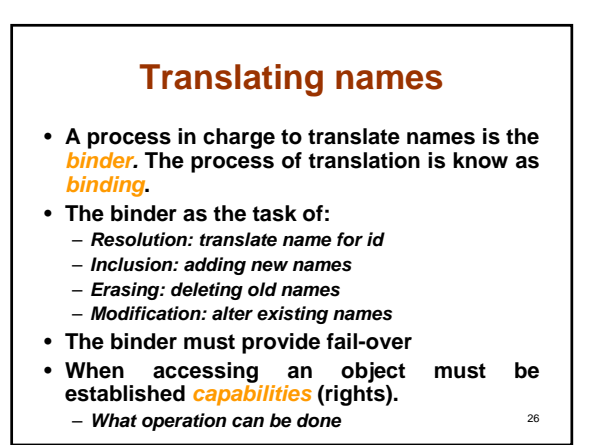

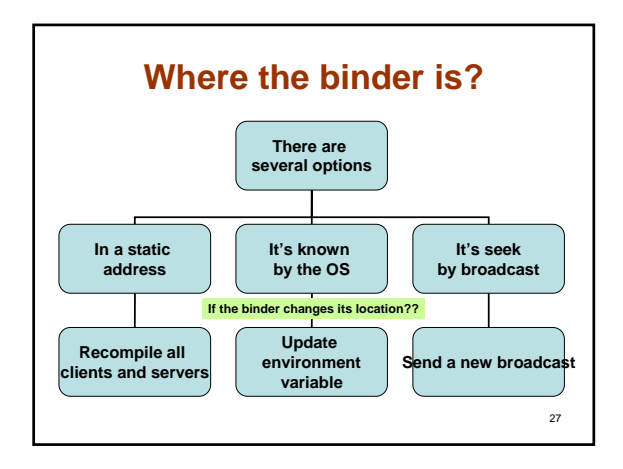

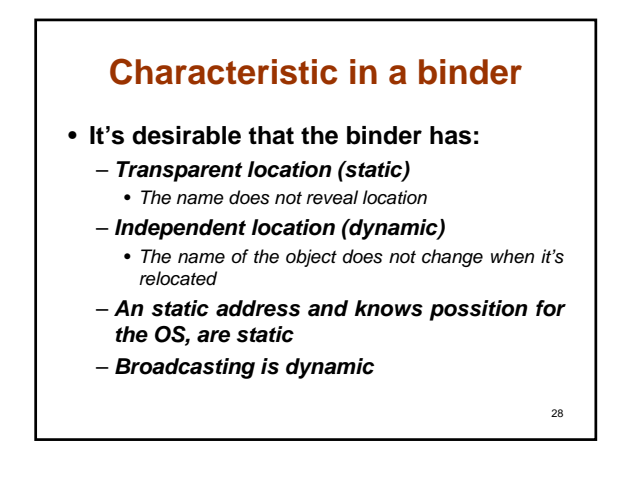

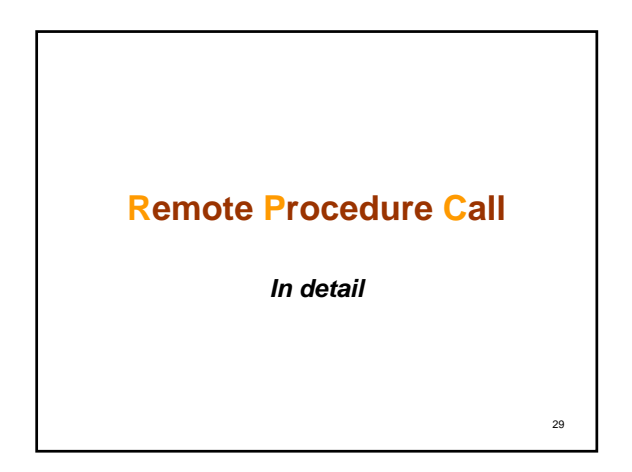

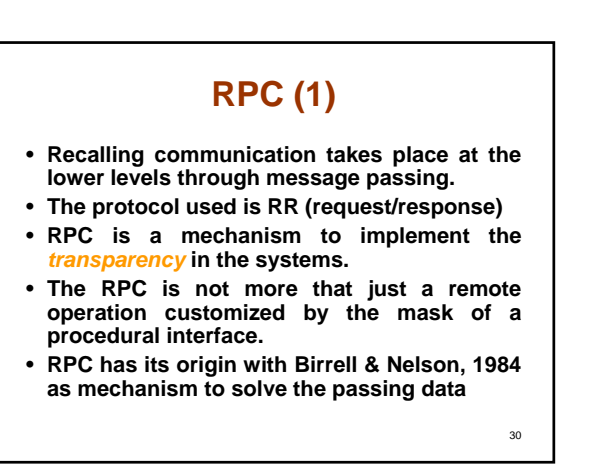

## **RPC (2)**

- **Recall the mechanism to do the call is based in a** *stub***.**
- **For the client the stub:** – *Take the parameters from local stack* – *Do all the pass seen at page 12*
- **At the server**
- *Take the parameters from message and put in local stack*

*But the process is not as simple as I show it the last slides…..*

31

35

## **Task for RPC**

- **Service Interface**
	- *It's on charge to marshalling the of parameters*
	- *It's written in conventional language*
- **Seek of server**
	- *As we saw this process is know as binding*

32

34

- **Management communication**
	- *The task is transmit and receive*

33 **Service Interface** • **It's very important for the whole service Client local call return 1. Flat 2. XDR Internal representation send receive Server Service rutine Flat XDR Internal representation send receive Dispatcher**

## **Passing of parameters**

- **Flatting data mean transform a data structure in a collection of bytes.**
- **It is not a easy task because of internal data codification (ascii, ebcdic, …)**
- **Data representation (Big a Little Endian)**
- **For this it's necessary an independent representation**
	- *XDR (external data representation) proposed by Sun, Xerox, ASN.1*

## **Stub generation**

- **With the interface defined can be implemented the stub.**
- **Notice that implementation in client and server can be different because these can be written in different language.**
- **For that it's necessary to define the interface in a language IDL (Interface Definition Language)** *The IDL in general provides semantic that languages doesn't offer*
- **Having this definition it can be generated automatically the stub for server and for client**

36 **Client & Server Stubs User program program Application User Applicati Generic IDL interface Interface generator Interface language c Client's stub Client's stub C compiler User program User program Object Object stub Object stub Object C compiler Linker executable Server's stub + dispatcher + dispatcher Server's stub Remote Procedure Procedure serve Remote server server program server program Object Object** 

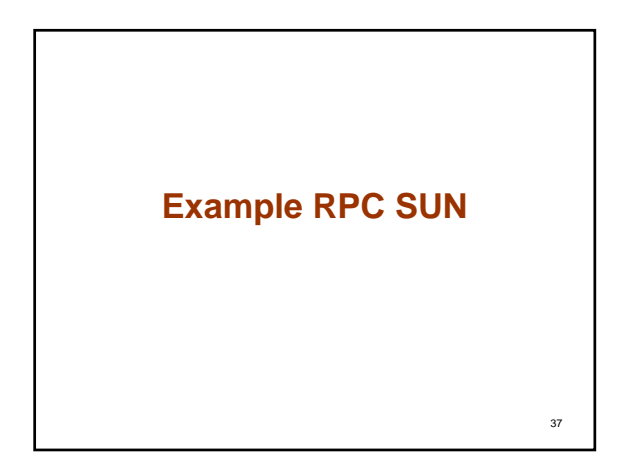

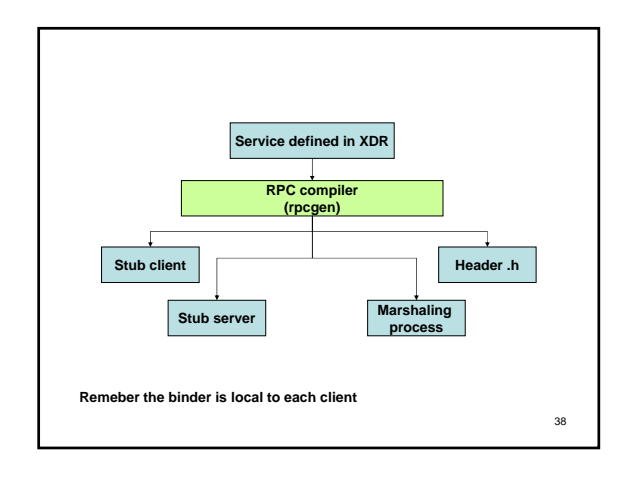

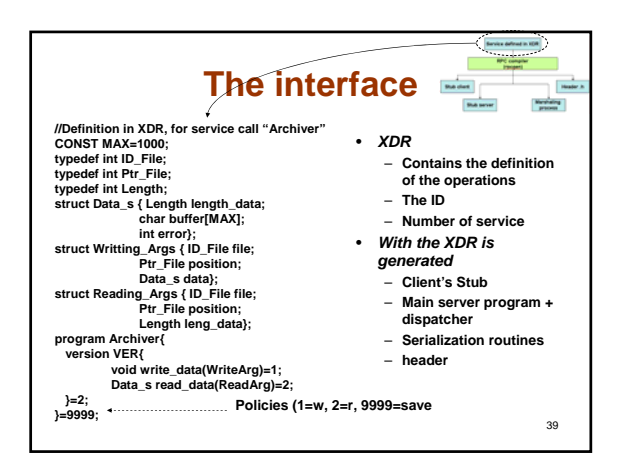

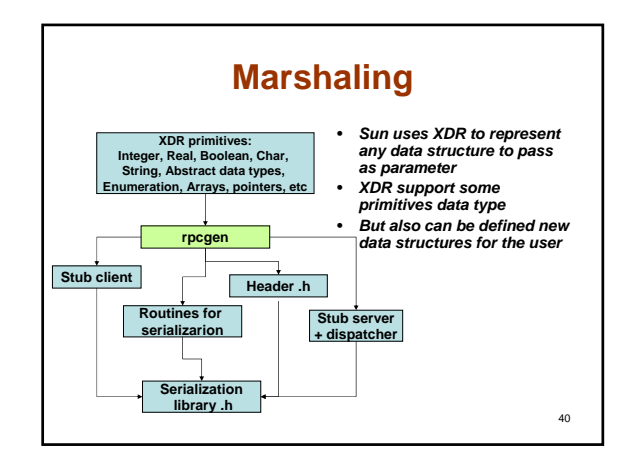

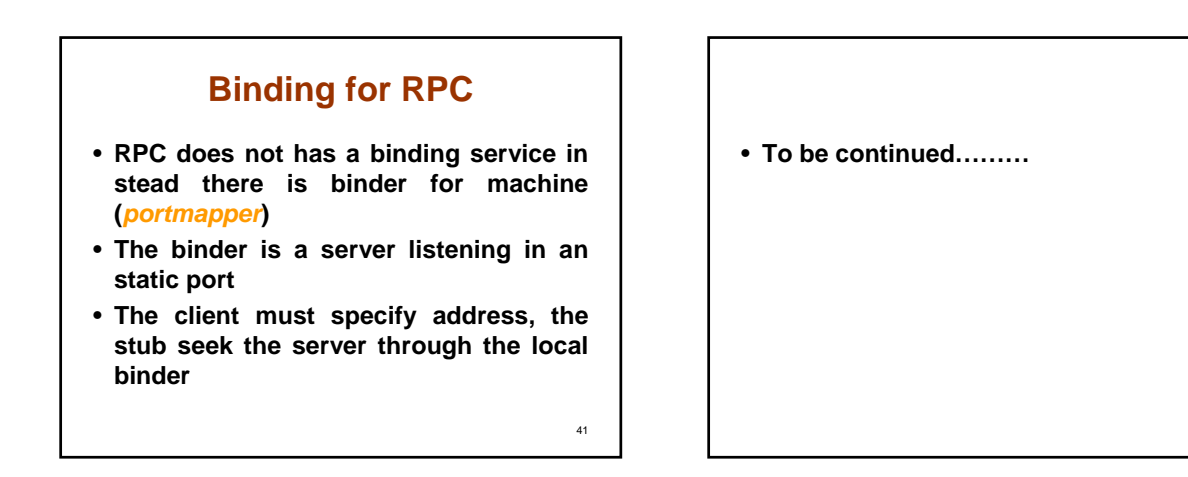

### **Reference**

• **http://www2.sims.berkeley.edu/courses/is206/f97/Gr oupB/mom/**